# Solving Delay Differential Equations in S-ADAPT by Method of Steps

#### Wojciech Krzyzanski 1 Robert J. Bauer<sup>2</sup>

1Department of Pharmaceutical Sciences, University at Buffalo, Buffalo, NY, USA 2ICON Development Solutions, Ellicott City, USA

#### **Cell Populations of Pharmacodynamic Interest**

- hematopoietic cells (RBC, WBC, PLT)
- bacteria and viruses
- neoplastic cells
- parasites

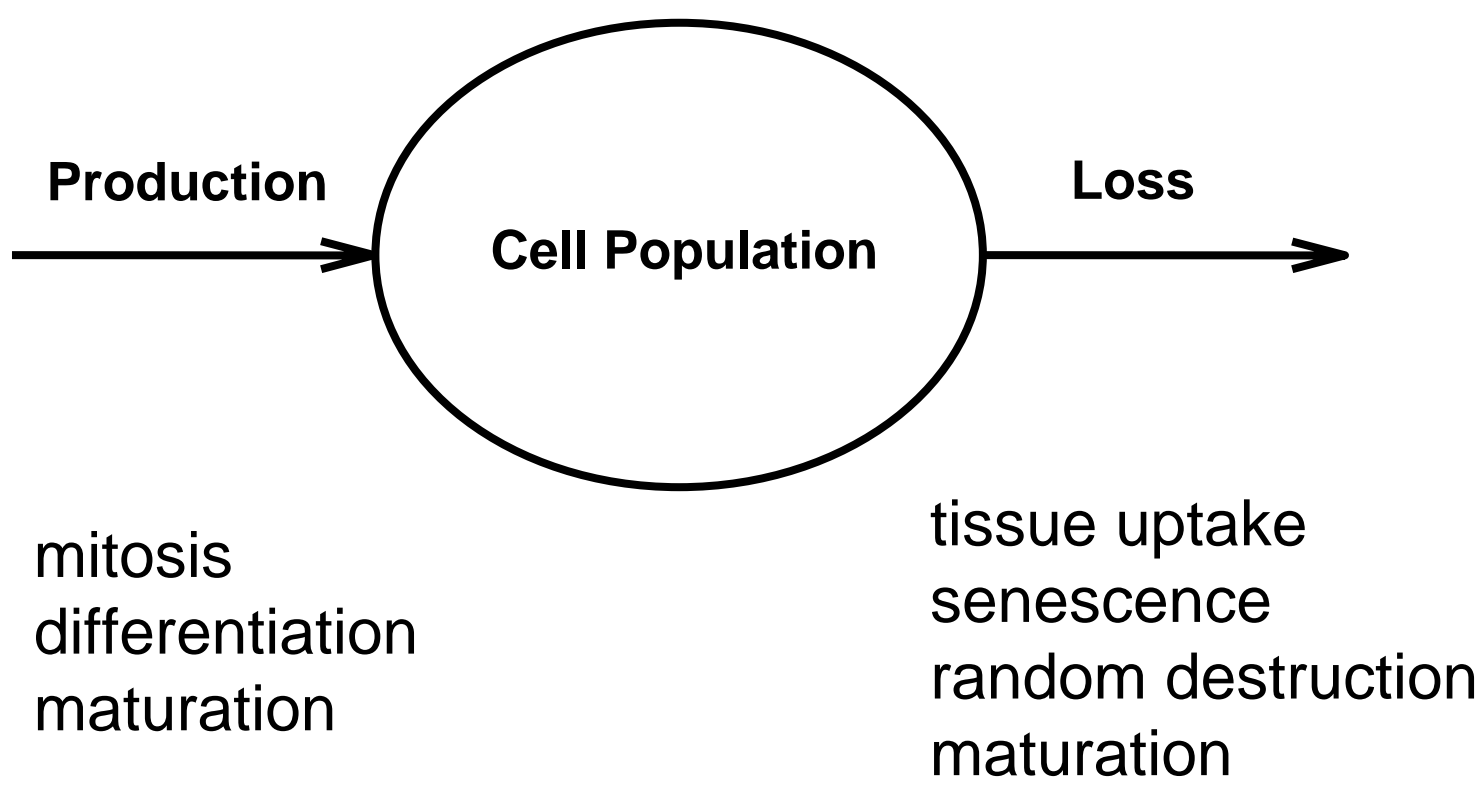

# **Erythropoiesis**

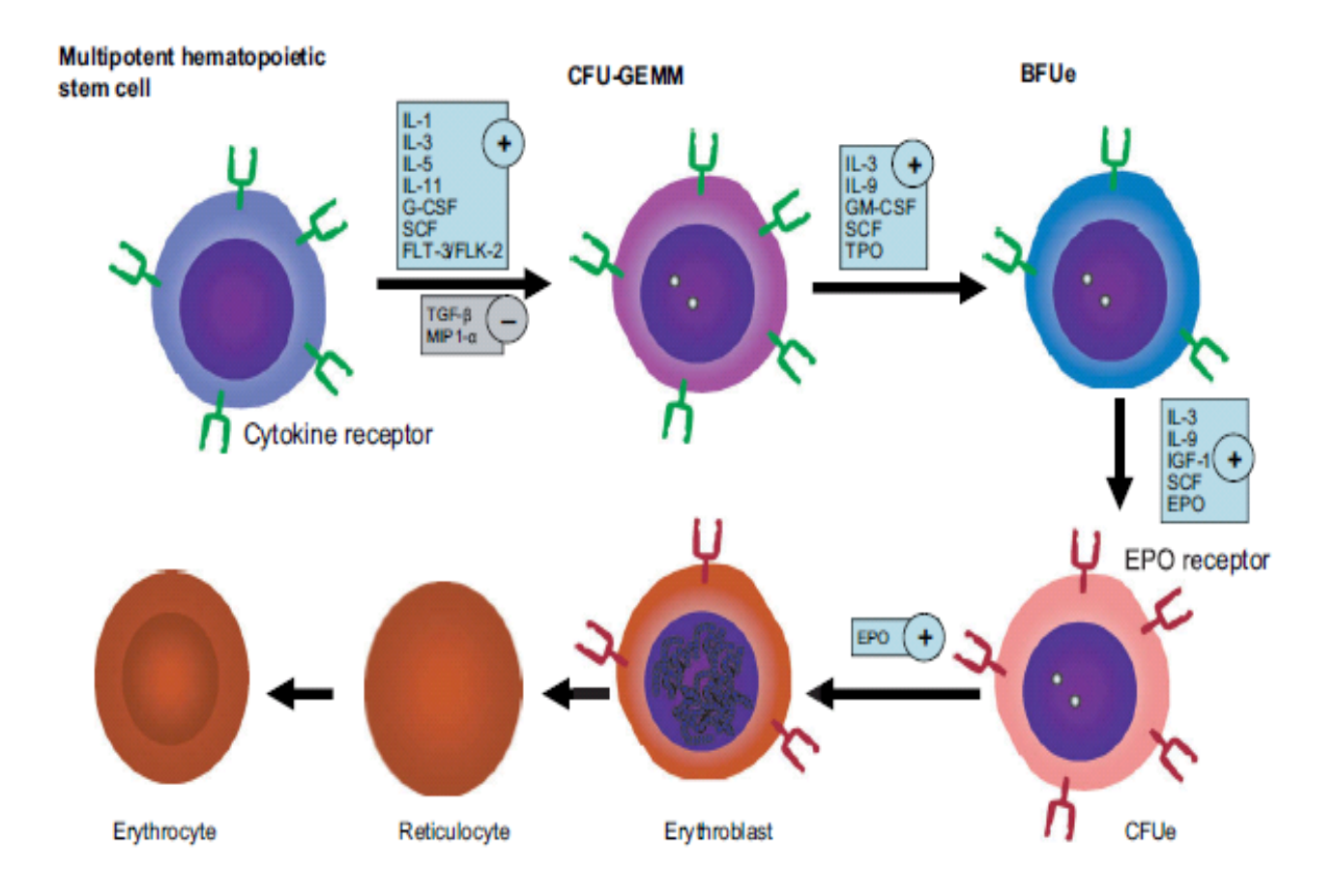

Eliott et al., Exp. Hematol. 36:1573 (2008)

### **Basic Lifespan-based Indirect Response**

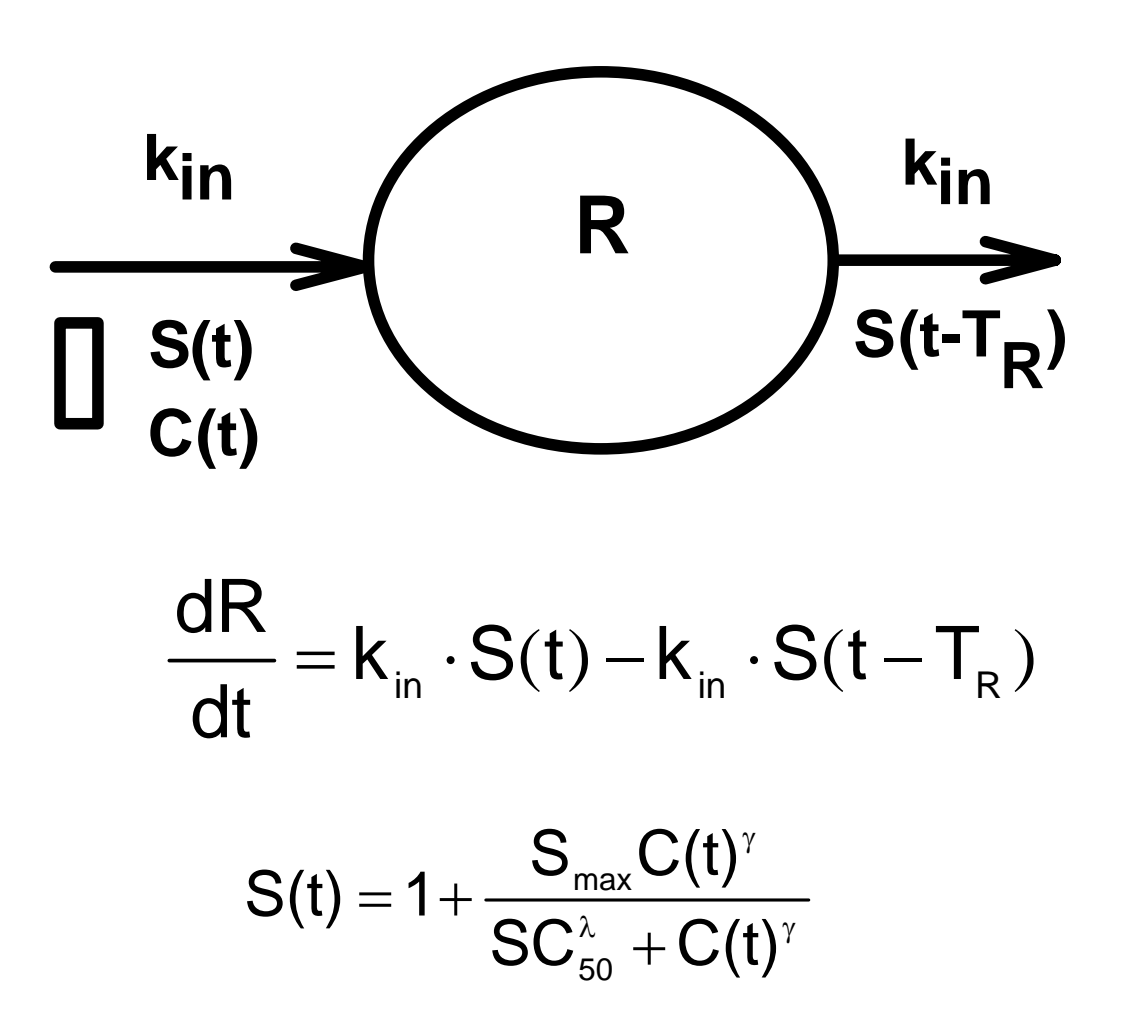

Krzyzanski and Jusko, JPB 27: 467 (1999).

#### **Stimulation of Reticulocyte Production by Epoetin Alfa**

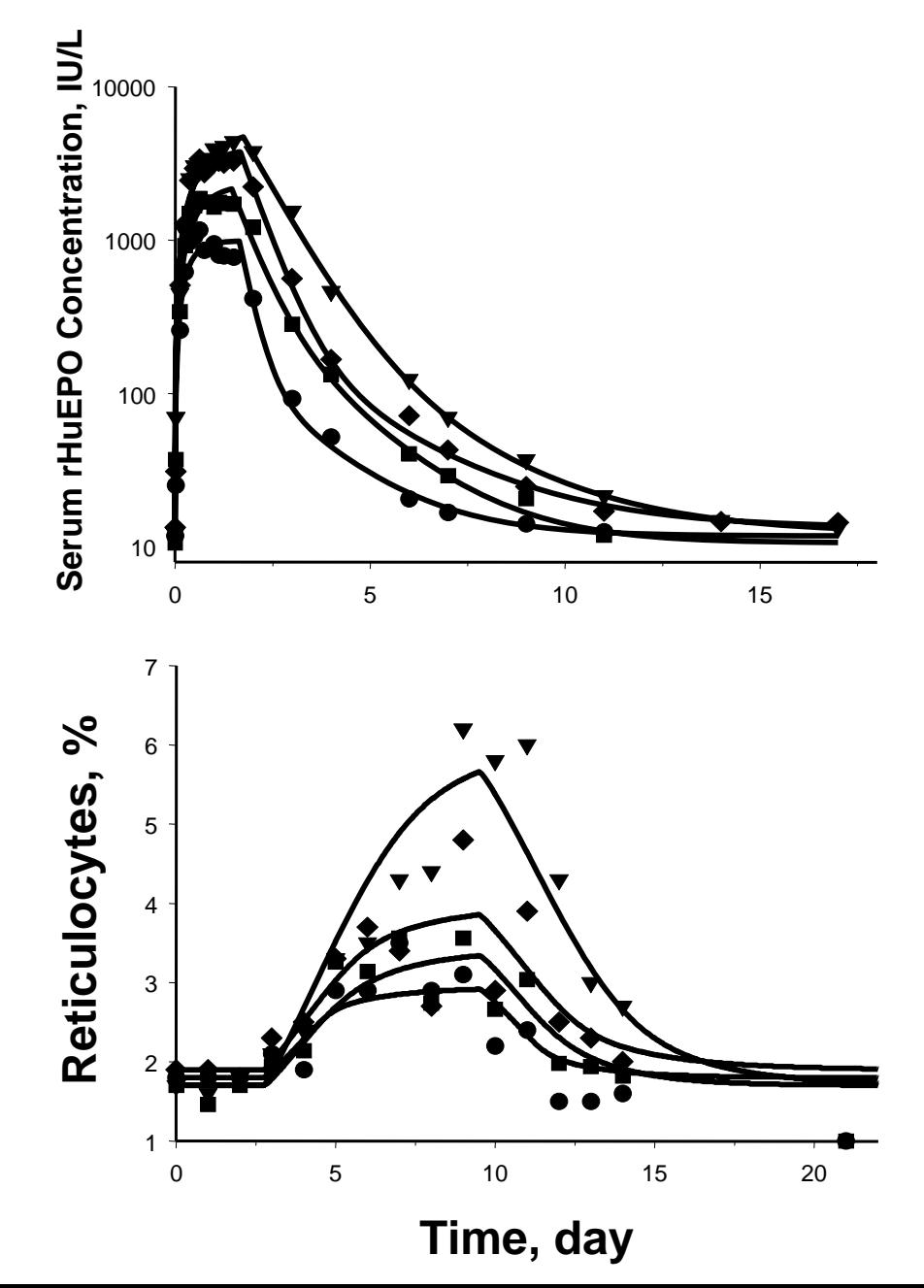

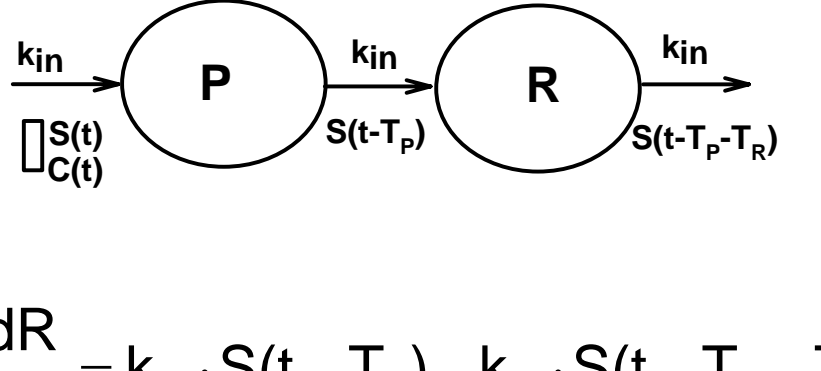

 $\frac{\mathsf{dR}}{\mathsf{dt}}$  = k  $_{\mathsf{in}}$   $\cdot$  S(t  $-\mathsf{T}_{\mathsf{P}}$  )  $-$  k  $_{\mathsf{in}}$   $\cdot$  S(t  $-\mathsf{T}_{\mathsf{P}}$   $-\mathsf{T}_{\mathsf{R}}$  )  $=$  K  $_{\sf in}$   $\cdot$  J ( l  $-$  I  $_{\sf p}$  )  $-$  K  $_{\sf in}$   $\cdot$  J ( l  $-$  I  $_{\sf p}$   $-$  I  $_{\sf R}$ 

> EPO serum concentrations (upper panel) and reticulocyte counts (lower panel) after subcutaneous administration of EPO doses of 450, 900, 1350, and 1800 IU/kg.

Data from K Cheung et al. Clin. Pharmacol. Ther. 64: 412 (1998)

### **General Form of DDE System**

$$
\frac{dx}{dt} = f(t, x(t), x(t - T_1), x(t - T_2), ..., x(t - T_p)) \text{ for } t > 0
$$

$$
x(t)=x_0, \quad \text{for } t \leq 0
$$

 $x(t)$  = vector of states at time t.  ${\sf T}_1,\, ...,\, {\sf T}_{\sf p}$  = delay times.  $x_0$  = state vector in the past.

The rate of change of x depends not only on the current value x(t), but also on the system states before times  $\mathsf{T}_1$  , …,  $\mathsf{T}_\mathsf{p}$ :  $\mathsf{x}$ (t- $\mathsf{T}_1$ ),…,  $\mathsf{x}$ (t- $\mathsf{T}_\mathsf{p}$ ).

# **DDE Solvers**

**Algorithms based on the Runge-Kutta Method:** 

#### •DELSOL (Fortran)

Willie DR and Baker CTH. DELSOL – a numerical code for the solutions of systems of delaydifferential equations. Appl. Numer. Math. 9:223-234 (1992).

#### •RETARD, RADAR5 (Fortran)

Hairer E, Norsett SP, and Wanner G. Solving Ordinary Differential Equations I: Nonstiff Problems. . Berlin, Springer, 1993.

http://univaq.it/~guglielm/guglielmi\_eng.html#SO

#### •dde23 (MATLAB)

Shampine LF and Thompson S. Solving DDEs in MATLAB. Appl. Num. Math. 37:441-458 (2001). http://www.radford.edu/~thompson/webddes/index.html

#### **Methods of Steps: Example**

$$
\frac{dx}{dt} = -x(t-1) \text{ for } 0 < t \qquad x(t) = 10 \text{ for } t \le 0
$$
  
\n1<sup>st</sup> step: Find solution for **0**< **t < 1**:  
\n0< t < 1 ⇒ -1 < t-1 < 0 ⇒ x(t-1) = 10  
\n
$$
\frac{dx}{dt} = -10
$$
  
\n
$$
x(t) = 10 - 10t
$$
  
\n2<sup>nd</sup> step: Find solution for **1 $t$   $t$   $t$**   
\n1 $<$   **$t$   $t$   $t$   $t$**   
\n1 $<$   **$t$   $t$   $t$   $t$**   
\n1 $<$   **$t$   $t$   $t$   $t$**   
\n1 $<$   **$t$   $t$   $t$   $t$**   
\n1 $<$   **$t$   $t$   $t$**   
\n1 $<$   **$t$   $t$**   
\n2 $<$   **$t$   $t$   $t$**   
\n2 $<$  $<$   **$t$   $t$**   
\n2 $<$  $<$  $$t$$   
\n1 $<$   **$t$   $t$   $t$**   
\n2 $<$  $<$  $$t$$   
\n2 $<$  $$t$$   
\n2 $<$  $$t$$   
\n3 $<$  $$t$$   
\n3 $<$  $$t$$   
\n3 $<$  $$t$$   
\n3 $<$  $$t$$ 

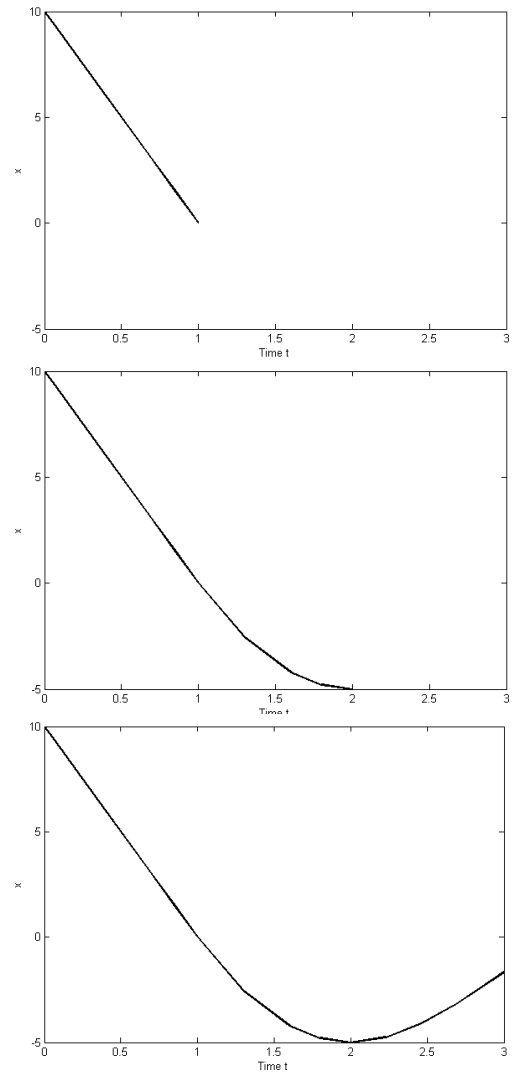

#### **Methods of Steps: Numerical**

 $\frac{dx}{dt} = -x(t-1)$  $\mathsf{x}(\mathsf{t}) = \mathsf{10} \quad \text{for } \mathsf{t} \leq \mathsf{0}$ for 0< t

To find a solution for  $0<\mathsf{t} <$ 3:  $\mathsf{y}_1(\mathsf{t}) = \mathsf{x}(\mathsf{t}), \mathsf{y}_2(\mathsf{t}) = \mathsf{x}(\mathsf{t}\text{-}1)$ 

$$
\frac{dy_1}{dt} = -y_2(t)
$$

$$
\frac{dy_2}{dt} = -x(t-2)
$$

 $\frac{12.5}{\text{dt}}$  = –10  $\frac{dy_3}{dx} = -$ Since  $\:$  -2  $>$  0  $\:$  for some t, we<u> need to calcul</u>ate x(t-2):  $\mathsf{y}_{3}$ (t)=x(t-2)  $\frac{\mathrm{d}\bm{\mathsf{y}}_3}{\mathrm{d}\bm{\mathsf{t}}}$  =  $-\bm{\mathsf{x}}(\bm{\mathsf{t}}-\bm{3})$  $\frac{3}{2} = -x(t -$ Since  $t -3 < 0$  for all  $0 < t < 3$  :  $x(t-3) = 10$  and  $\frac{\mathrm{d}\mathsf{y}_2}{\mathrm{d}\mathsf{t}}$  =  $-\mathsf{y}_3(\mathsf{t})$ 3  $\frac{2}{2} = -$ 

Initial conditions: y $_1$ (0)= 10, y $_2$ (0) = 10, y $_3$ (0) = 10

# **Method of Steps**

•If for a time interval t<sub>i</sub> < t < t<sub>i+1</sub> ("a step") the delay t<sub>i+1</sub>- T is less than t<sub>i</sub>, then delayed state y(t-T) defined by its values for times less than t<sub>i</sub>, **which makes y(t-T) a "known" variable.**

•If all delayed variables become "known" over the time interval t<sub>i</sub> < t <  $t_{i+1}$ , then for this time interval the system does not have unknown delay **variables and becomes an ODE system.**

#### • **Methods of steps transforms a system of DDEs into a system of ODEs.**

Driver RD. Ordinary and Delay Differential Equations. New York, Springer-Verlag, 1977. http://www.radford.edu/~thompson/webddes/tutorial.html

# **Methods of Steps: NONMEM**

Journal of Pharmacokinetics and Pharmacodynamics, Vol. 32, Nos. 5-6, December 2005 (@ 2005) DOI: 10.1007/s10928-005-0019-1

#### **Population Cell Life Span Models for Effects of Drugs** Following Indirect Mechanisms of Action<sup>1</sup>

Juan J. Perez-Ruixo,<sup>2,\*</sup> Hui C. Kimko,<sup>3</sup> Andrew T. Chow,<sup>3</sup> Vladimir Piotrovsky,<sup>2</sup> Wojciech Krzyzanski,<sup>4</sup> and William J. Jusko<sup>4</sup>

- Delay is introduced to the state variables using ALAG.
- Limited number of ODEs (99).
- Limited number of ALAGs (20).

# **S-ADAPT**

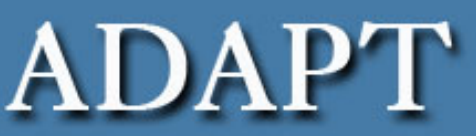

#### Pharmacokinetic/Pharmacodynamic Systems Analysis

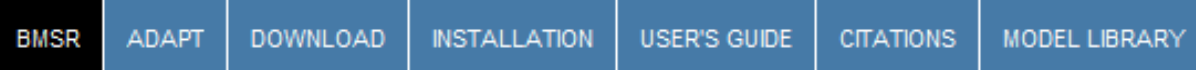

#### **S-ADAPT**

S-ADAPT is a version of ADAPT II Release 3 that contains an augmented interface as well as additional simulation and optimization abilities. Some features include: commandline interface for entering parameters and executing commands, screen forms and editors for entering data and parameters, evaluation of algebraic expressions at the command line. It also performs parametric population analysis, including maximum likelihood estimation (via the EM algorithm with sampling as implemented in the Monte Carlo Expectation Maximization (MCPEM) algorithm), as well as Bayesian estimation. The program runs on Windows NT through XP and Linux., with various Fortran compilers including Compaq Visual Fortran 6.x, Intel 9.x-11.x and g77.

University of Southern California **Biomedical Simulations Resource Biomedical Engineering** 

http://bmsr.usc.edu/Software/BMSRsoftware.html

# **Implementation of Methods of Steps in S-ADAPT**

$$
\frac{dx}{dt} = \sum_{j=1}^{m_b} b_j(t) + \sum_{k=1}^{n_r} r_k(t) + h(t, x(t), x(t - T_1), ..., x(t - T_p))
$$

Vector of all possible delay times:

 $\tau_i = i_1 T_1 + i_2 T_2 + \ldots + i_p T_p$ 

Vector of all possible delay states:

$$
y_{i_{1}i_{2}...i_{p}}(t) = \begin{cases} x(t - i_{1}T_{1}... - i_{p}T_{p}), & \text{if } i_{1}T_{1} + ... + i_{p}T_{p} < t \leq t_{\text{last}} \\ x_{0}, & \text{if } t \leq i_{1}T_{1} + ... + i_{p}T_{p} \end{cases}
$$

S-ADAPT:

•Determines the derivatives of  $y_{i1...i}$  from the original DDE systems.

- •Creates a new ODE systems for  $y_{i1...ip}$ .
- •Uses LSODA to calculate the solution.
- $\bullet$ Reports  $\bm{{\mathsf{y}}}_{0...0}$  as the solution to the DDE system.

# **Implementation of Methods of Steps in S-ADAPT**

- Mapping integer combinations of the delay times.
- Filtering and sorting delay times.
- Creating the ODE system*.*
- Bolus and zero-order infusion input.
- Handling the time dependent DDE systems.

# **S-ADAPT Library DDE Routines**

#### Tdroutines.for

```
subroutine tdmapping1(td,nn,tstop,tdc,xvalmax)
subroutine tetd_process(gg)
```

```
subroutine xdtd(i,x)
```

```
Subroutine DOSE_TIME_DELAY(td.nntd.nbb.nrr)
```
#### Tdelay.inc

This files contains global variables specific to DDE routines that are not in globals.inc

# **S-ADAPT User Defined DDE Routines**

#### Model\_Del.for

Subroutine DEL\_DIFFEQ $(T,X,XP,RD)$ 

Subroutine DEL\_OUTPUT(Y.T.X)

Subroutine SYMBOL

Subroutine DEL\_VARMOD(V.T.X.Y.J)

# **Multiple IV Boluses to One Compartment with Delayed Elimination**

$$
\frac{dA}{dt} = \sum_{i=1}^{m} Dose \cdot \delta(t - t_i) - k \cdot A(t - T)
$$
 for  $t > 0$ 

 $\mathsf{A}(\mathsf{t})=\mathsf{A}_0^{},\;\;\;\mathsf{for}\;\mathsf{t}\leq\mathsf{0}$ 

 $D = 10$  dose Bolus times  ${\rm t}_{\scriptscriptstyle 1}^{} = 0,$  $t_{2} = 1$ ,  $t_3 = 2$ ,  $t_4 = 3$  $k = 1$  elimination rate constant.  $T = 2$  delay  $A_0 = 0$  past

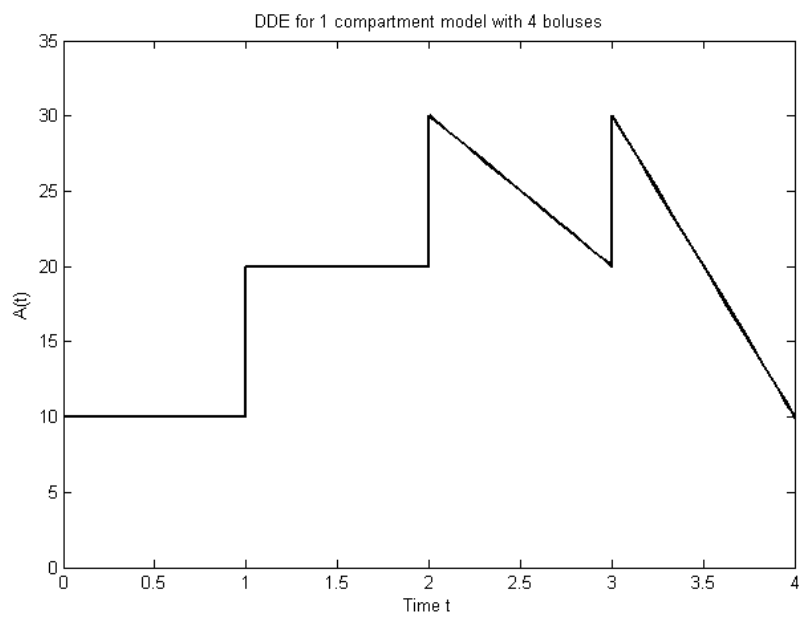

MATLAB dde23 generated solution

# **User Defined Model**

```
Subroutine DEL_DIFFEQ(T,X,XP,RD)
Implicit None
```

```
Include 'globals.inc'
Include 'model.inc'
include 'tdelay.inc'
```

```
Real*8 T,X(*). XP(*). RD(*)real*8 k
```

```
TD(1)=P(1)k = P(2)
```
 $XP(1) = -k*XD(1, 1)$ 

Return End

# **Output Subroutine**

```
Subroutine DEL_OUTPUT(Y.T.X)
Implicit None
Include 'globals.inc'
Include 'model.inc'
include 'tdelay.inc'
Real*8 Y(*), T, X(*)integer k
TD(1)=P(1)X0(1)=P(3)noeqs = 1Y(1)=X(1)Return
End
```
### **Symbol Subroutine**

```
Subroutine SYMBOL
Implicit None
Include 'globals.inc'
Include 'model.inc'
include 'tdelay.inc'
character*60 descr
common /descr/ Descr
NDE=1 : Enter # of Diff. Eqs.
NDEL=1 :Enter # of time delays
NDEqs = NDE*(NTD+1)NSParam = 3 ! Enter # of Sys. Param.
NVparam = 0 ! Enter # of Var. Param.<br>
Ieqsol = 1 ! Model type.
NTPARAM = 0 \tmid Enter # of Tran. Param.
Descr = 'Multi-Bolus'Psym(1) = 'T1'psym(2) = 'k'Psym(3) = 'X0'Return
End
```
# **Model Compilation in S-ADAPT**

#### **S-ADAPT**

- FX

Setting environment for using Uisual Fortran tools

c:\SADAPT>sadapt multiple\_bolus

Microsoft (R) Program Maintenance Utility - Version 6.00.8168.0 Copyright (C) Microsoft Corp 1988-1998. All rights reserved.

The contents of these build results are also located in multiple\_bolus.bld The executable file is called multiple\_bolus.exe

c:\SADAPT>multiple\_bolus

# **S-ADAPT Table for Simulations**

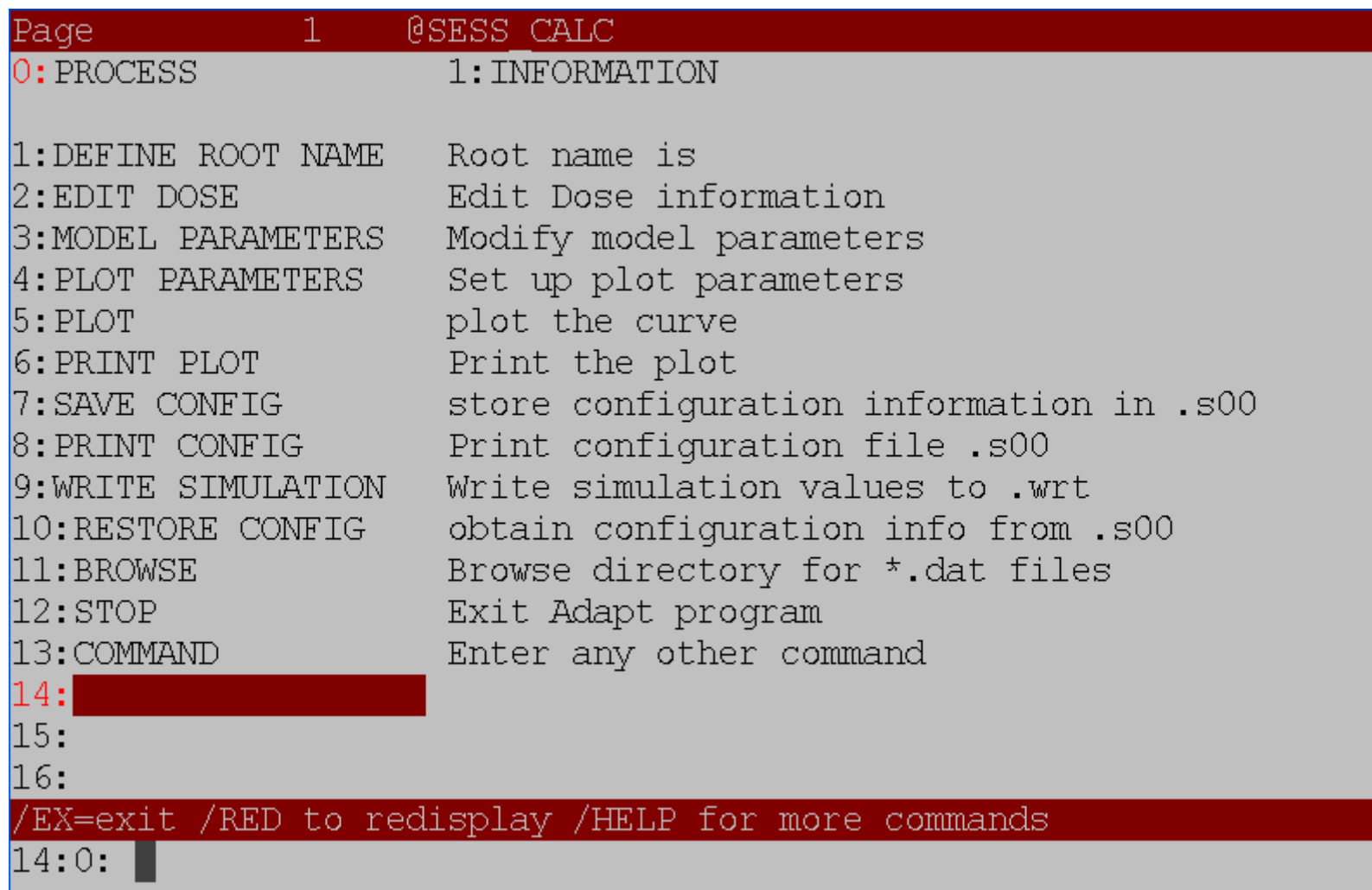

# **Model Input**

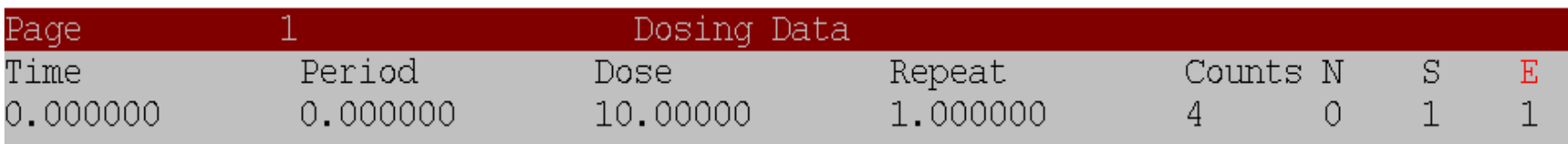

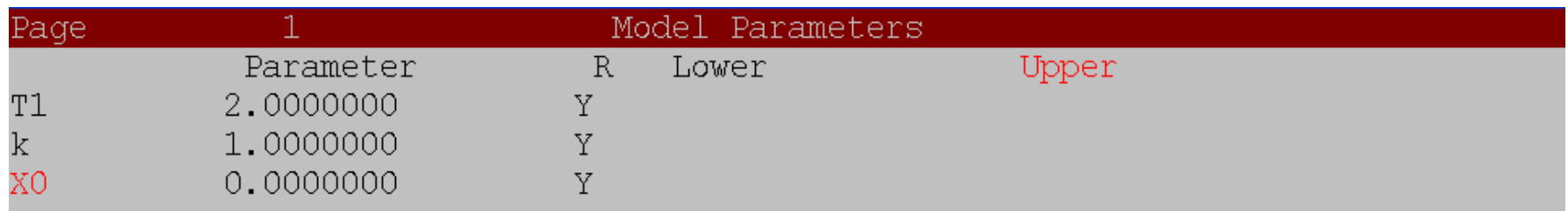

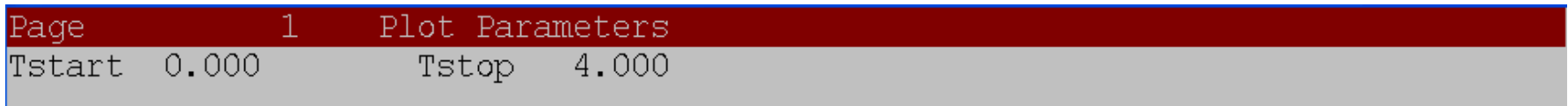

#### **Model Output**

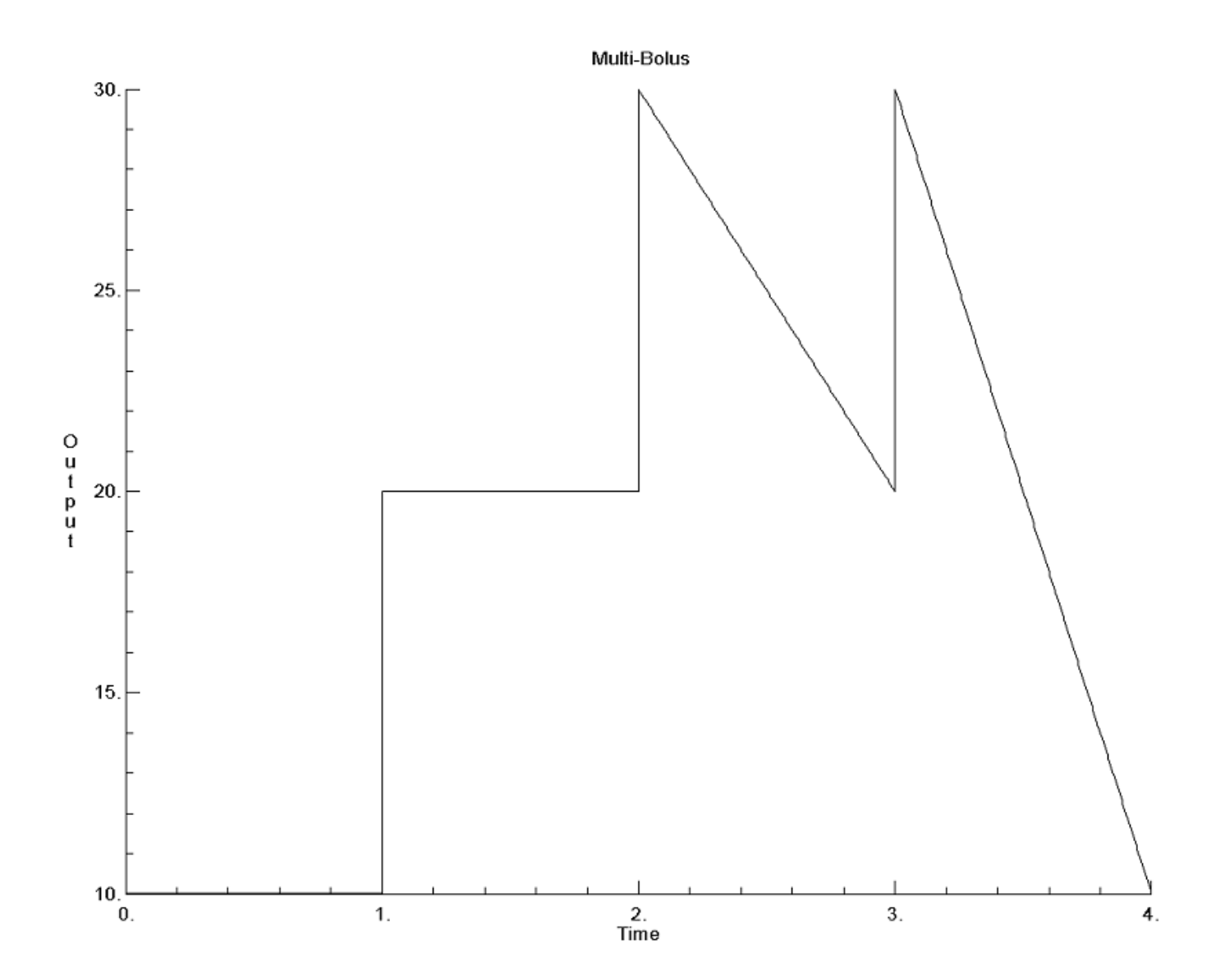

### **S-ADAPT vs. MATLAB**

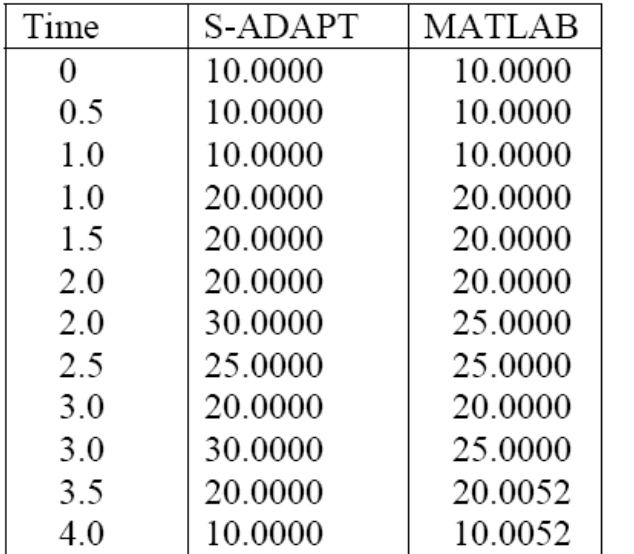

MATLAB: RelTol=10<sup>-4</sup> AbsTol=10<sup>-6</sup> S-ADAPT: RelTol=10-8 AbsTol=10-8

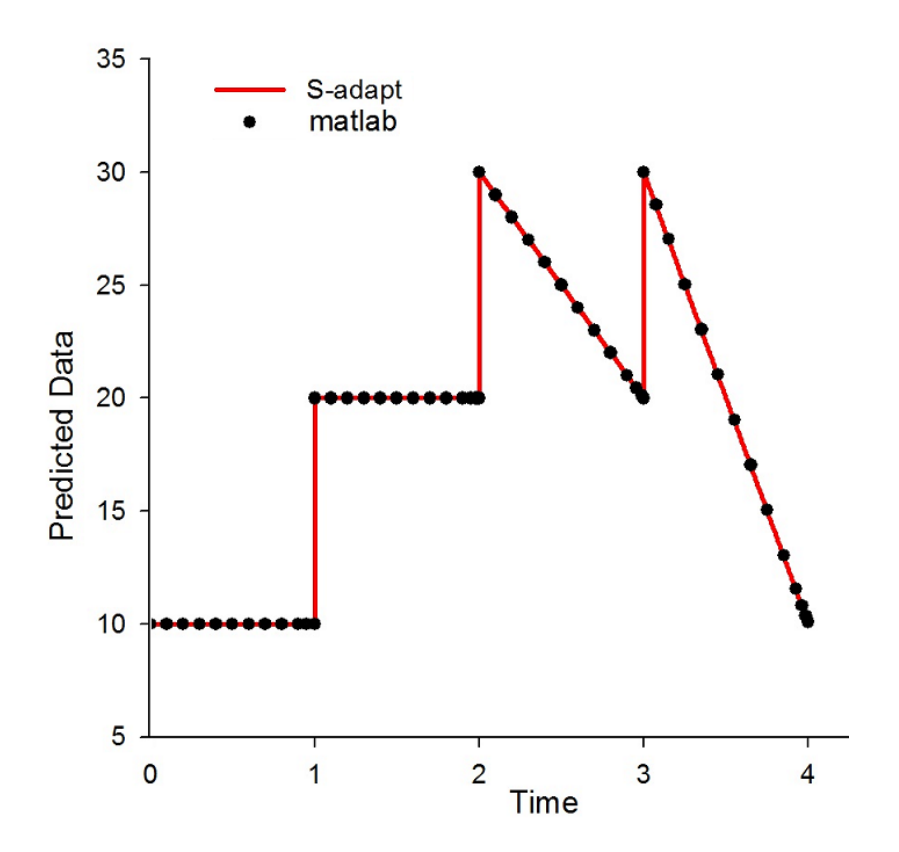

#### **PK/PD Model of rHuEPO Stimulatory Effect on RBC Production**

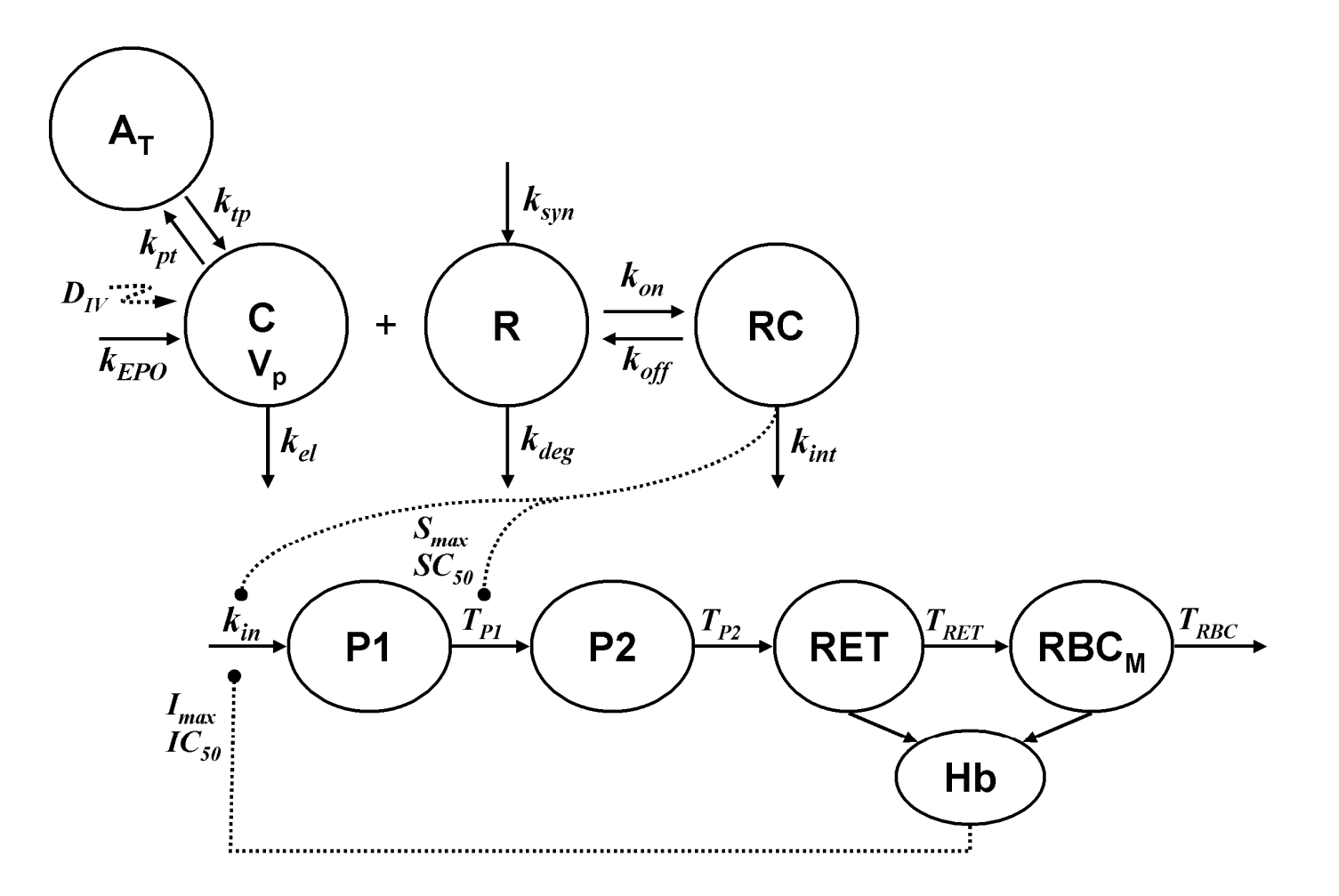

S. Woo et al., J. Pharmacokinet. Pharmacodyn. 34:849-868 (2007).

#### **Model Equations**

$$
\frac{dC}{dt} = k_{EPO} - k_{on} \cdot R \cdot C + k_{off} \cdot RC - (k_{el} + k_{pt}) \cdot C + k_{tp} \cdot A_{T}/V_{p}
$$
\n
$$
\frac{dA_{T}}{dt} = k_{pt} \cdot C \cdot V_{p} - k_{tp} \cdot A_{T}
$$
\n
$$
\frac{dR}{dt} = k_{syn} - k_{on} \cdot R \cdot C + k_{off} \cdot RC - k_{deg} \cdot R
$$
\n
$$
\frac{dRC}{dt} = k_{on} \cdot R \cdot C - (k_{off} + k_{int}) \cdot RC
$$

$$
\frac{dRET}{dt} = k_{in} \cdot S(t - T_{P1} - T_{P2}) \cdot S(t - T_{P2}) \cdot I(t - T_{P1} - T_{P2}) - k_{in} \cdot S(t - T_{P1} - T_{P2} - T_{RET}) \cdot S(t - T_{P2} - T_{RET}) \cdot I(t - T_{P1} - T_{P2} - T_{RET})
$$

$$
\frac{dRBC_{_M}}{dt} = k_{_{in}} \cdot S(t - T_{_{P1}} - T_{_{P2}} - T_{_{RET}}) \cdot S(t - T_{_{P2}} - T_{_{RET}}) \cdot I(t - T_{_{P1}} - T_{_{P2}} - T_{_{RET}}) - \\ \hspace*{1.5in} k_{_{in}} \cdot S(t - T_{_{P1}} - T_{_{P2}} - T_{_{RET}} - T_{_{RBC}}) \cdot S(t - T_{_{P2}} - T_{_{RET}} - T_{_{RBC}}) \cdot I(t - T_{_{P1}} - T_{_{P2}} - T_{_{RET}} - T_{_{RBC}})
$$

$$
S(t) = 1 + \frac{S_{\text{max}} \cdot RC(t)}{SC_{50} + RC(t)} \qquad I(t) = 1 - \frac{I_{\text{max}} \cdot \Delta Hb(t)}{IC_{50} + \Delta Hb(t)} \qquad Hb(t) = MCH \cdot RBC(t)
$$

# **S-ADAPT Del\_Diffeq and Del\_Otput**

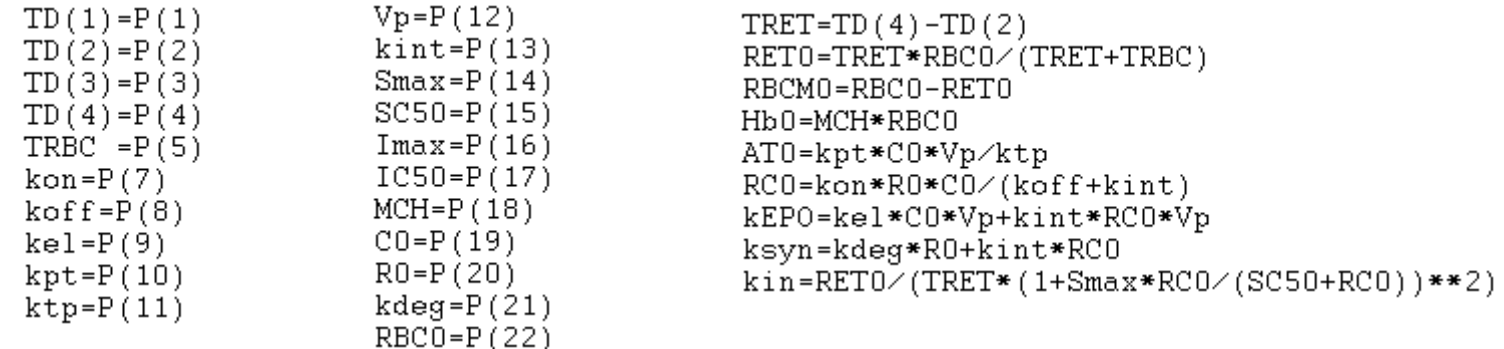

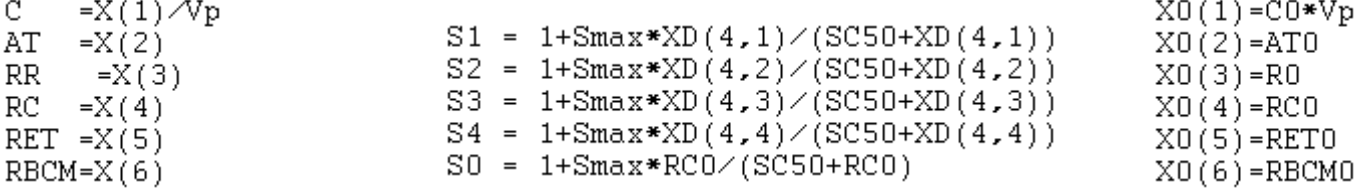

 $I1 = 1 - \text{Imax} * (\text{MCH*} (\text{XD} (5,1) + \text{XD} (6,1)) - \text{HB0}) / (\text{IC50} + (\text{MCH*} (\text{XD} (5,1) + \text{XD} (6,1)) - \text{HB0}))$  $I3 = 1 - \text{Imax}*(MCH*(XD(5, 3) + KD(6, 3)) - HBO) / (IC50 + (MCH*(XD(5, 3) + KD(6, 3)) - HBO))$ 

XP(1)=kEPO-kon\*C\*RR\*Vp+koff\*RC\*Vp-(kel+kpt)\*C\*Vp+ktp\*AT

 $XP(2) = kpt*C*Vp-ktp*AT$ 

- $XP(3)$  = ksyn kon \* C\*RR+ koff \* RC kdeg \* RR
- $XP(4) = kon*C*RR-(koff+kint)*RC$
- $XP(5) = kin*S1*S2*I1 kin*S3*S4*I3$
- $XP(6) = kin*S3*S4*I3-kin*S0*S0$

# **S-DAPT Dosing and Parameters**

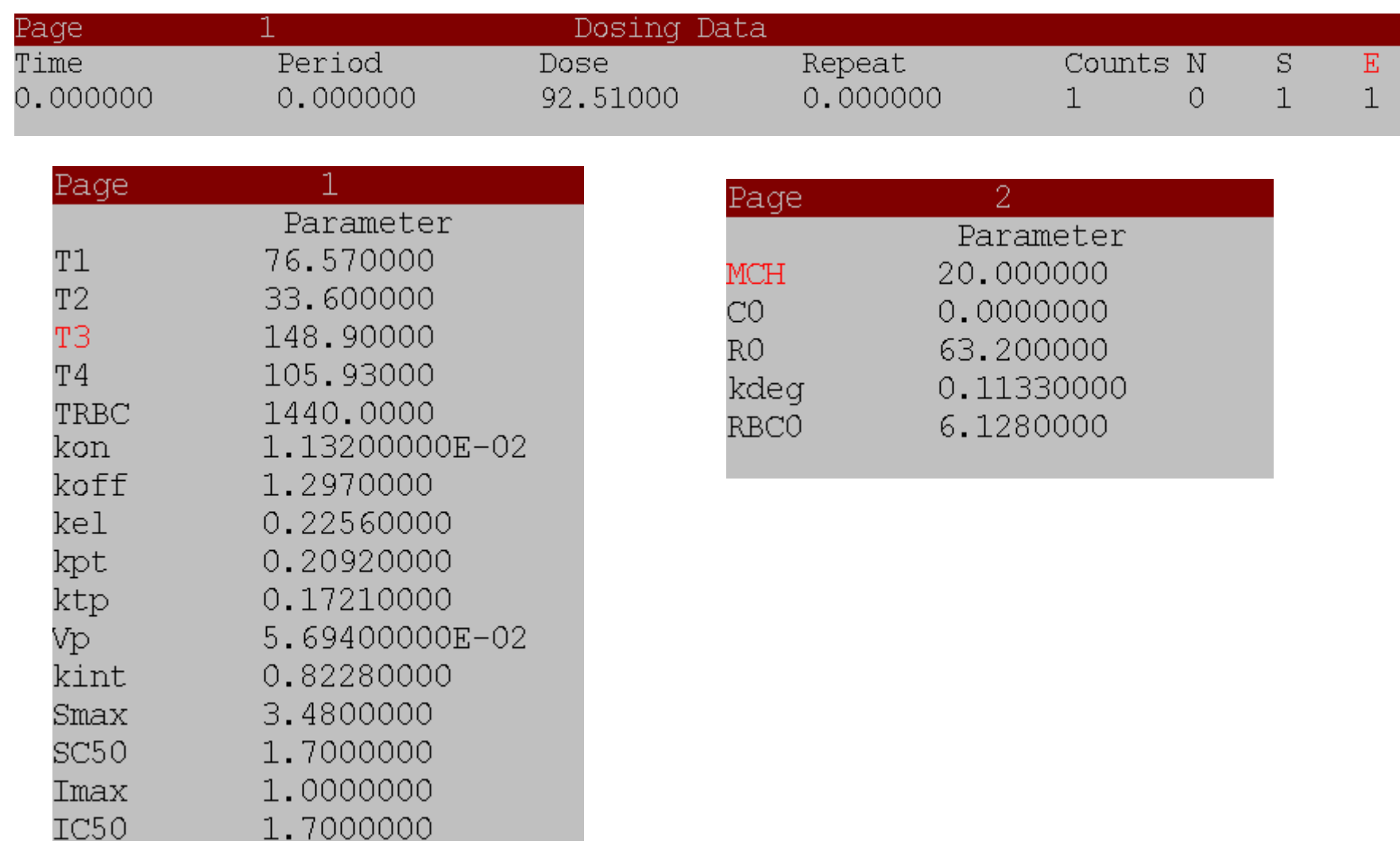

# $C$  and  $A_T$

S-ADAPT

MATLAB

 $40$ 

 $40\,$ 

45

45

 $50<sub>1</sub>$ 

 $\frac{1}{50}$ 

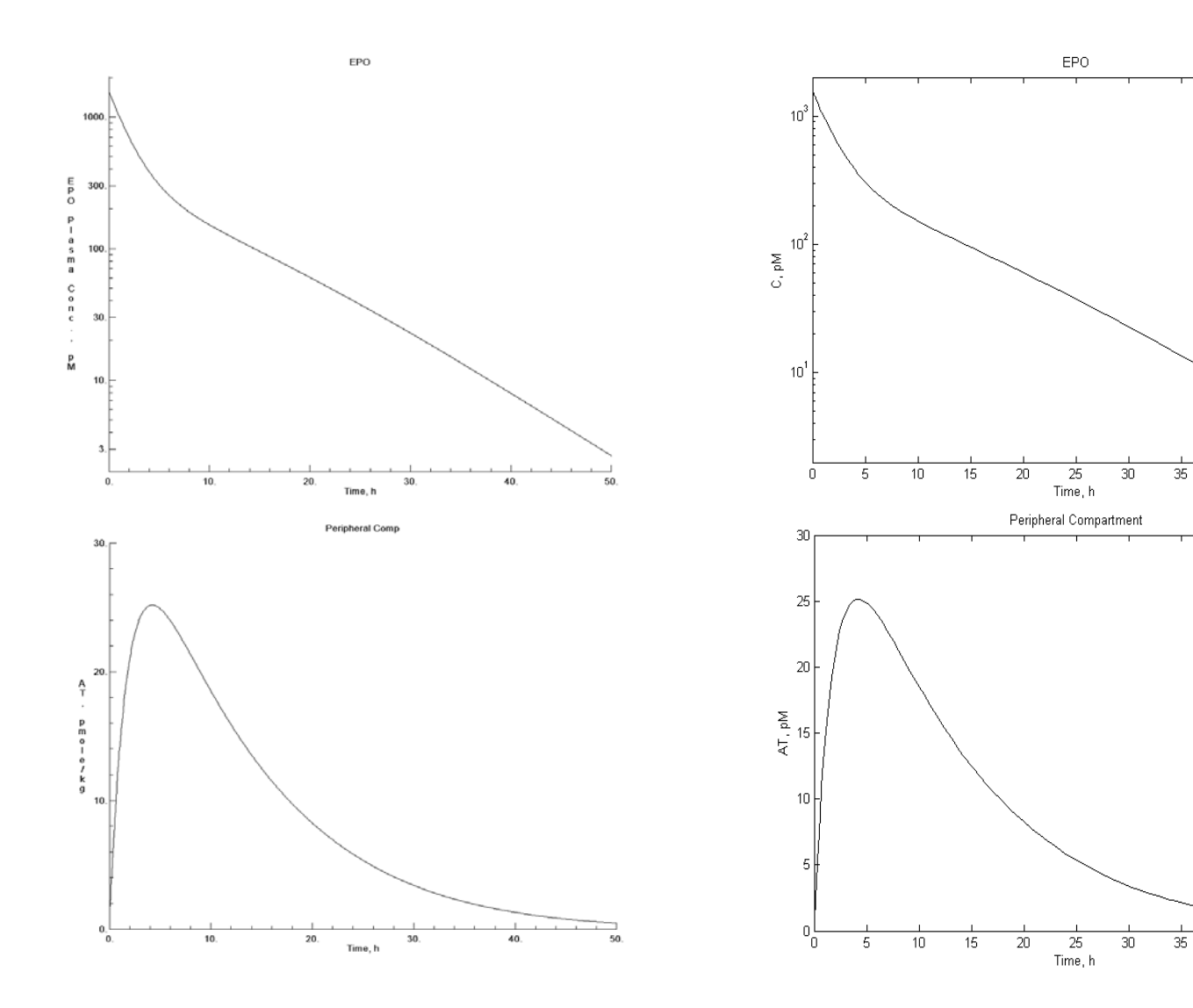

#### **R and RC**

S-ADAPT

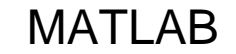

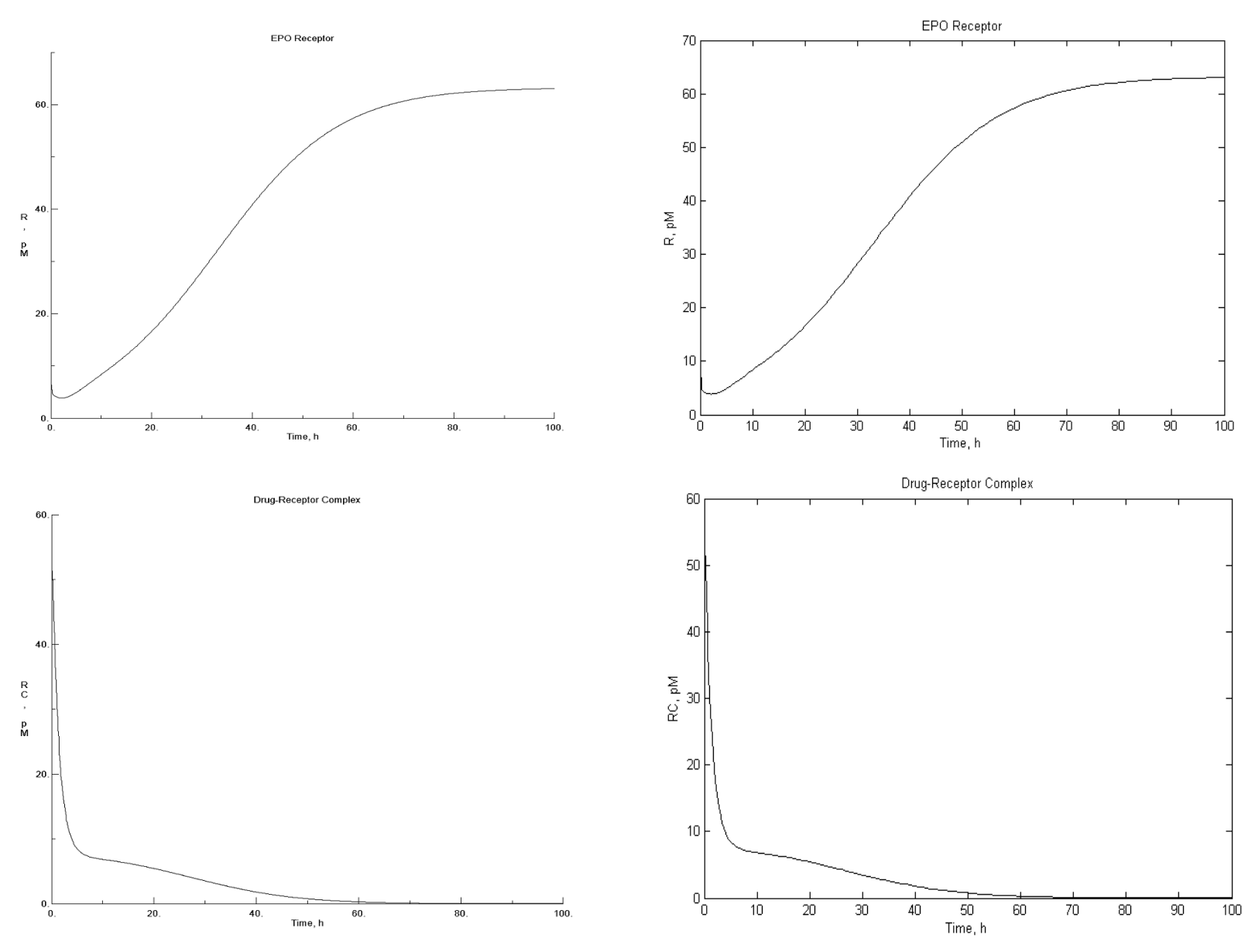

#### **RET and RBC M**

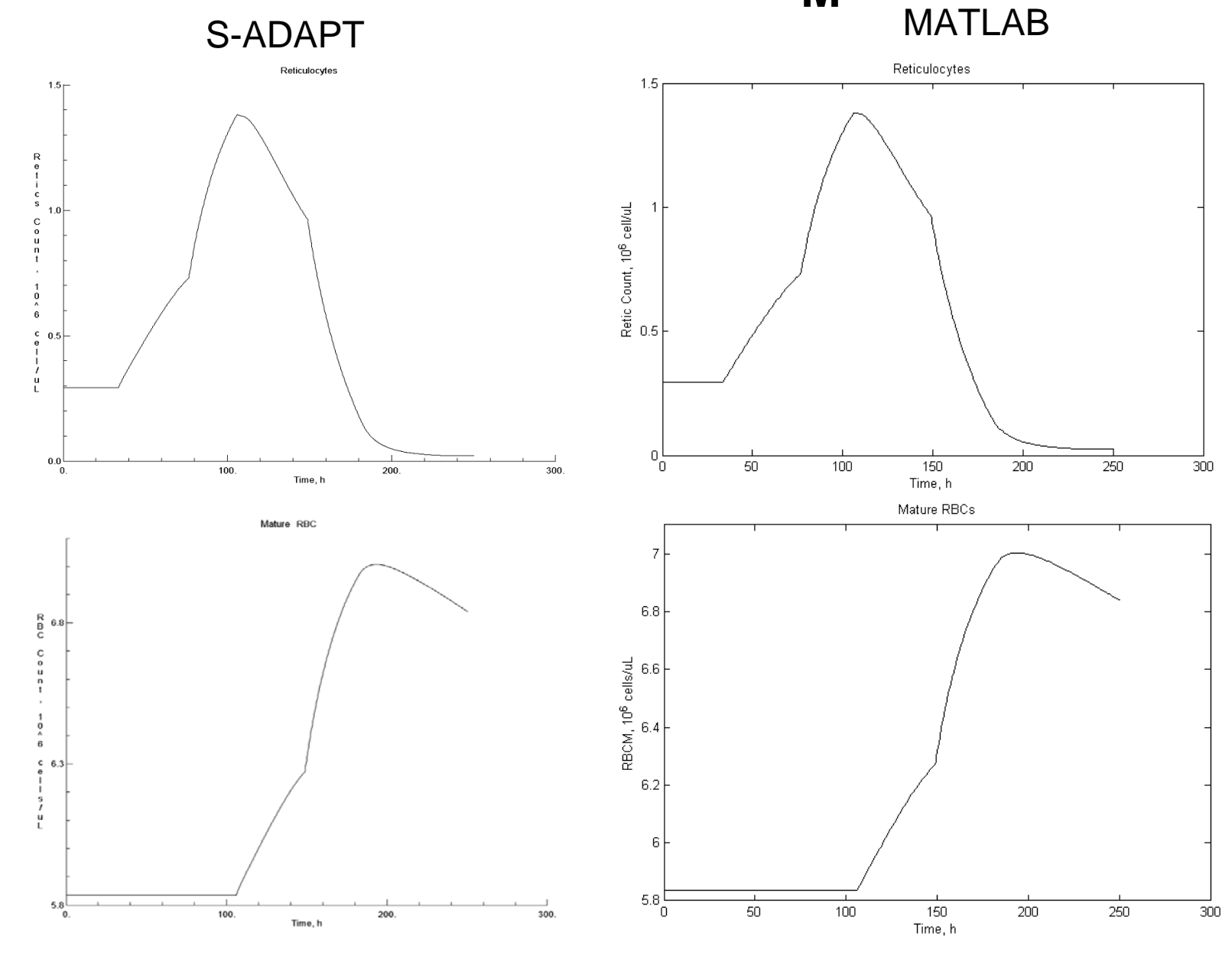

# **Conclusions**

- The methods of steps transforms a system of DDEs into a systems of ODEs.
- S-ADAPT implementation of the methods of steps allows solving DDEs with a constant past and bolus inputs.
- S-ADAPT solutions are identical with MATLAB dde23 generated solutions given the same tolerance levels for numerical error.
- S-ADAPT is the first program designed for population PK/PD analysis that is capable of solving arbitrary DDE models

# **Acknowledgments**

- Aman Singh, Department of Pharmaceutical Sciences, University at Buffalo.
- NIH Grant GM57980 from the National Institutes of General Medical Sciences.

Please e-mail [wk@buffalo.edu](mailto:wk@buffalo.edu) for

- S-ADAPT DDE solver routines.
- S-ADAPT codes for presented examples.